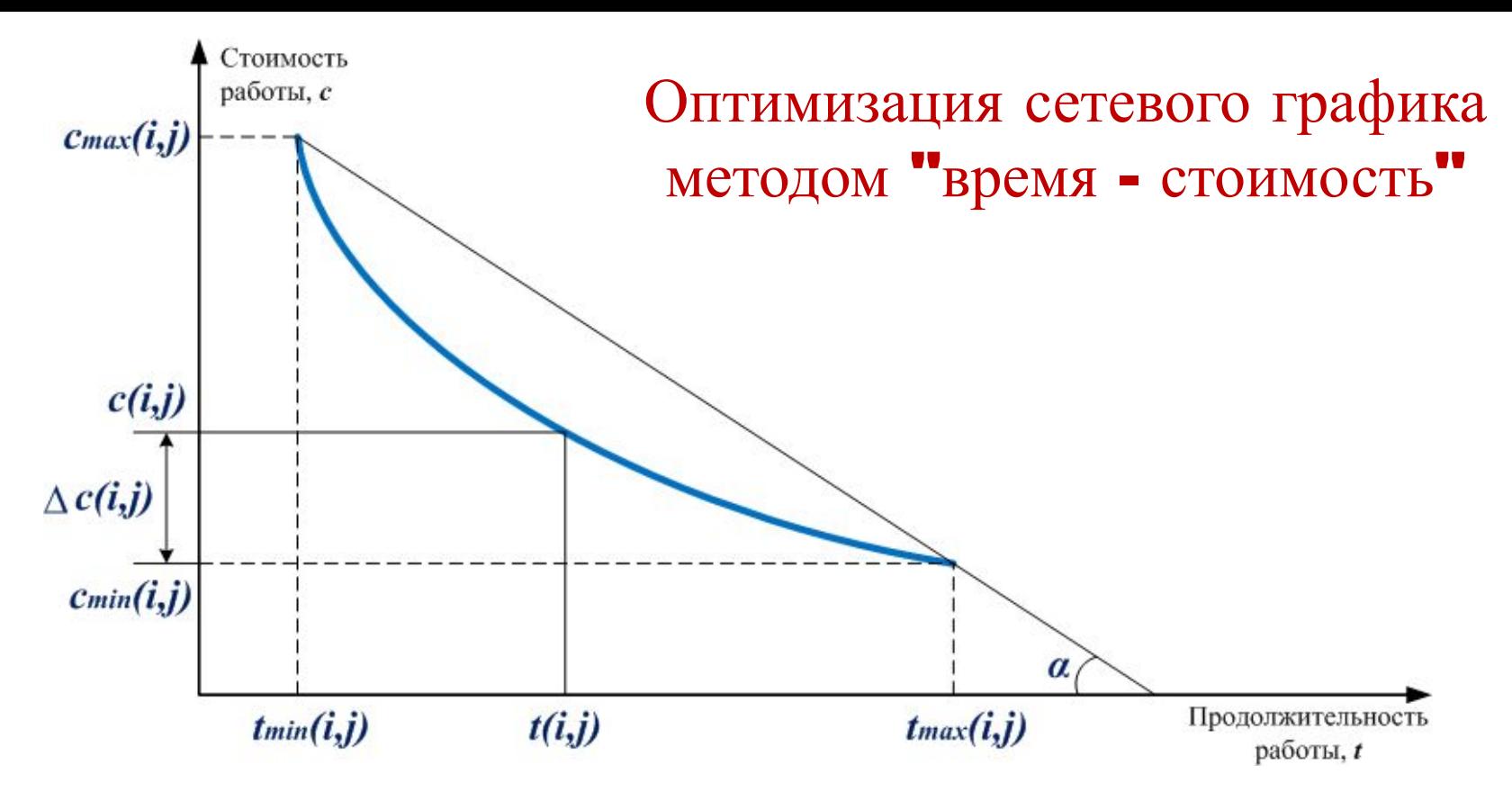

Коэффициент затрат на ускорение pa6ombl;  $j = t g \alpha = \frac{c_{max}(i, j) - c_{min}(i, j)}{t_{max}(i, j) - t_{min}(i, j)}$ 

Изменение стоимости работы Дс  $(i, j): \Delta c(i, j) = [t_{max}(i, j) - t(i, j)] \cdot h(i, j)$ 

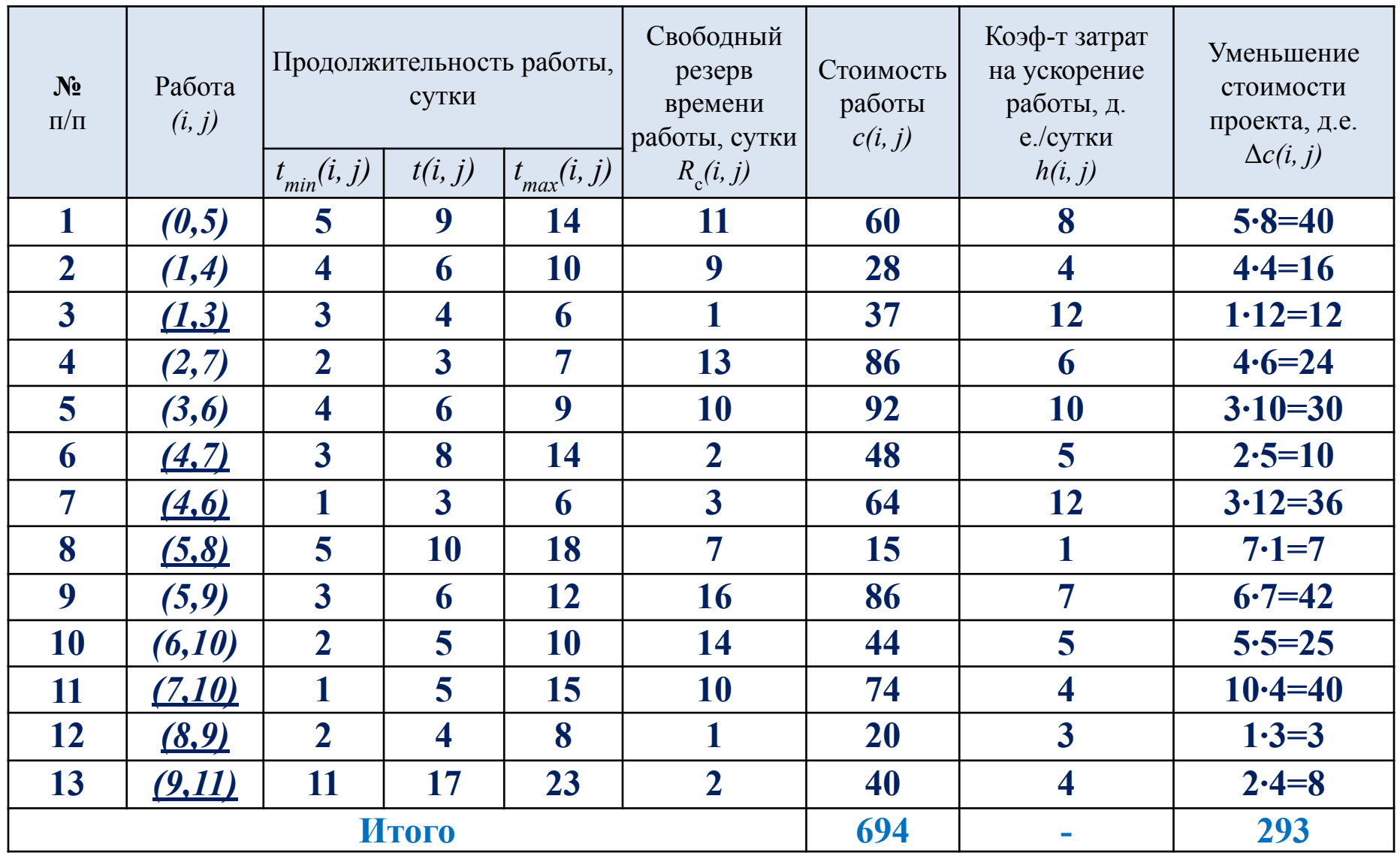

Стоимости *c(i,j)* остальных работ:

*с*(0,1)=50 *с*(0,3)=45 *с*(1,2)=82 *c*(3,4)=55 *с*(3,5)=72 *с* (5,6)=30 *с*(6,7)=26 *с* (6,9)=75 *с* (6,8)=42 *с*(9,10)=35 *с*  $(10,11)=10$ 

Стоимость первоначального варианта сетевого графика $\div$  694 + 50 + 45 + ... + 35 + 10 = 1216 (д.е.)

плана $C - \Delta C = 1216 - 293 = 923$  (д.е.) Стоимость нового

Уменьшение стоимости:

$$
\frac{293}{1216} \cdot 100\% = 24,1\%
$$

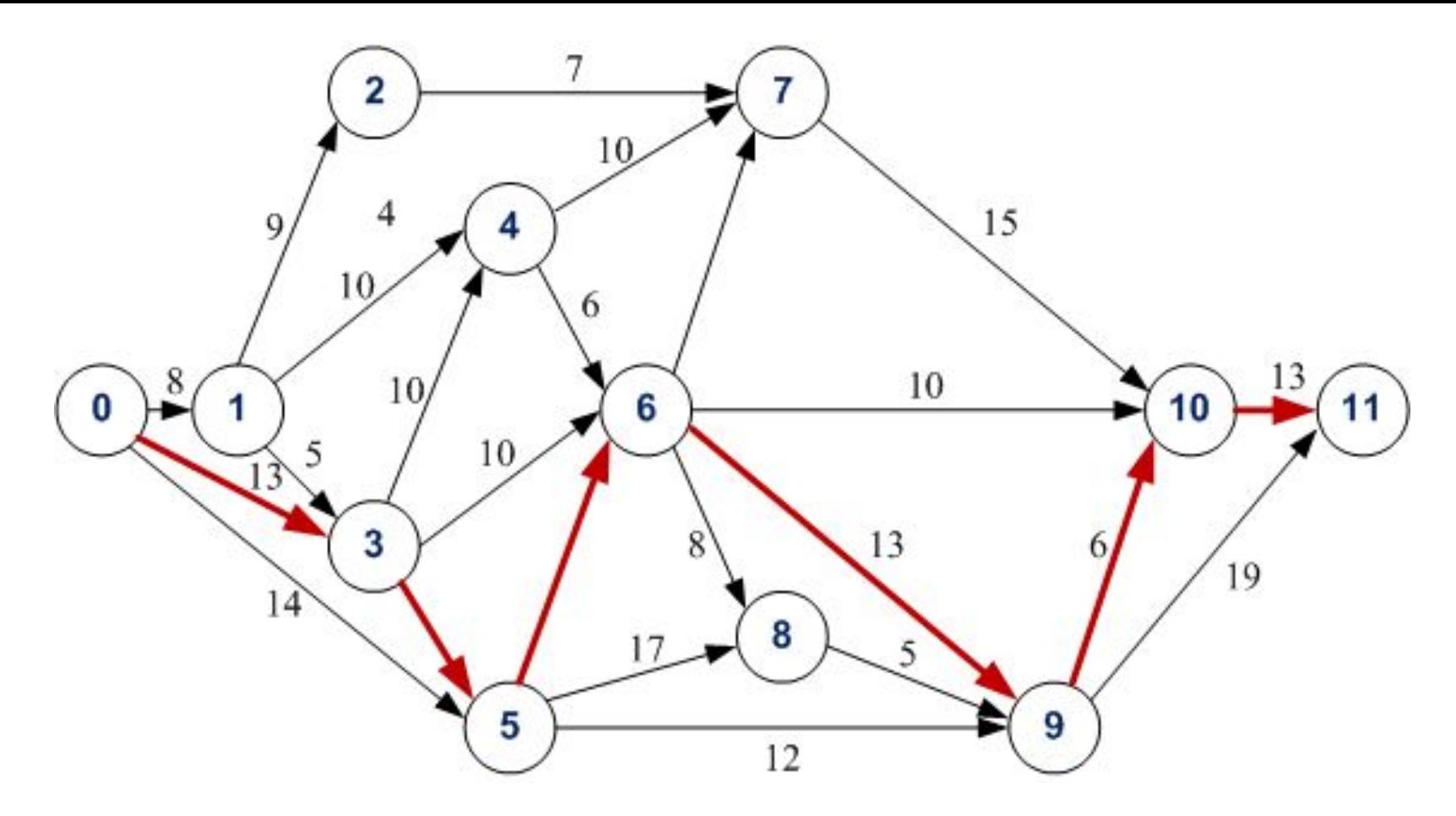

Появились новые критические пути длиной t<sub>кp</sub>= 61 (всего 28):

$$
0 \rightarrow 1 \rightarrow 3 \rightarrow 4 \rightarrow 7 \rightarrow 10 \rightarrow 11;
$$
  
\n
$$
0 \rightarrow 3 \rightarrow 5 \rightarrow 8 \rightarrow 9 \rightarrow 11;
$$
  
\n
$$
0 \rightarrow 1 \rightarrow 3 \rightarrow 4 \rightarrow 6 \rightarrow 7 \rightarrow 10 \rightarrow 11;
$$
  
\n
$$
0 \rightarrow 3 \rightarrow 5 \rightarrow 6 \rightarrow 8 \rightarrow 9 \rightarrow 11 \text{ H T.L.}
$$

## Построение графика зависимости стоимости проекта от времени выполнения

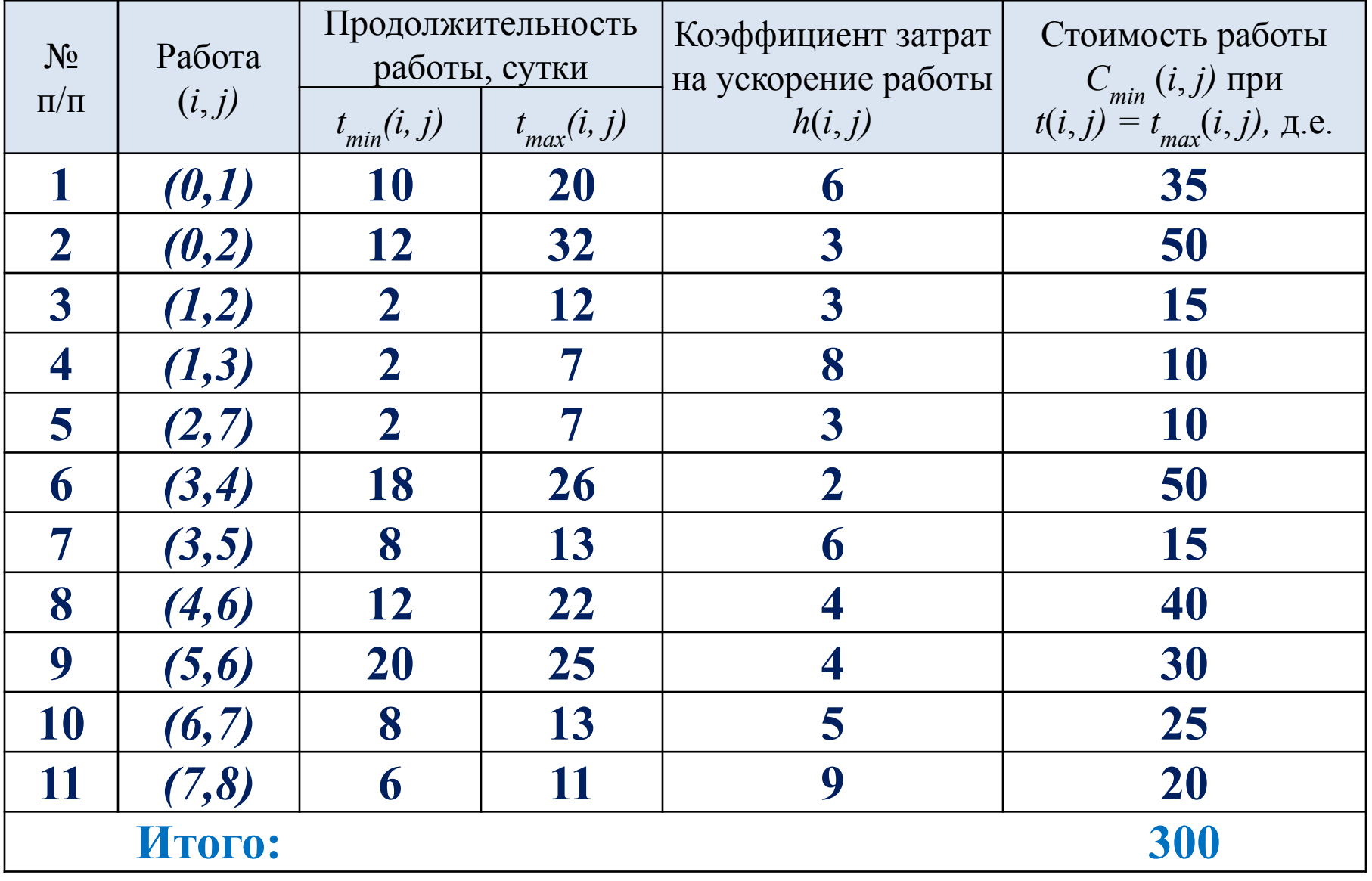

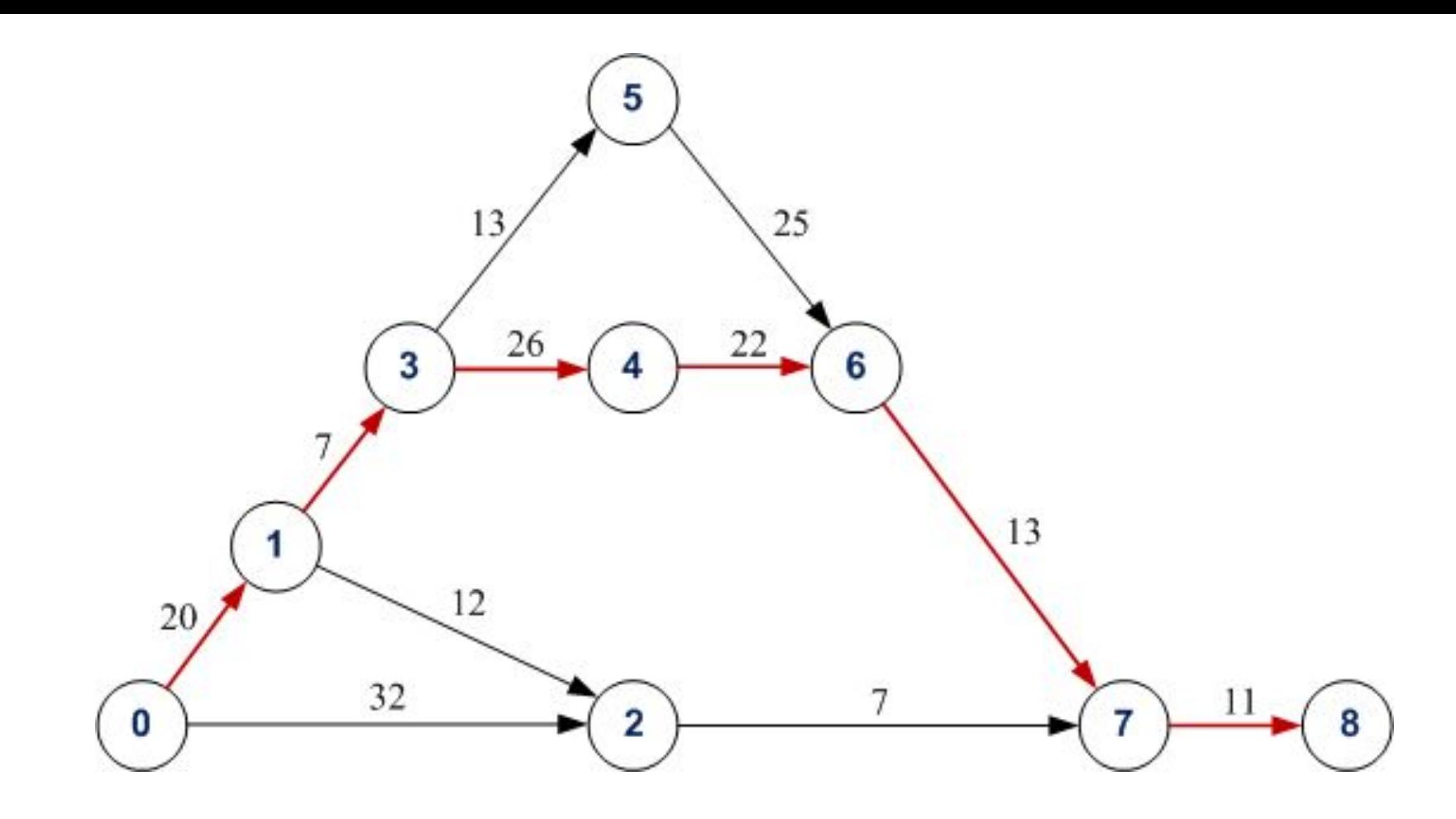

*L1*:  $0 \rightarrow 1 \rightarrow 3 \rightarrow 5 \rightarrow 6 \rightarrow 7 \rightarrow 8$  20+7+13+25+13+11=89 *L2*:  $0 \rightarrow 1 \rightarrow 3 \rightarrow 4 \rightarrow 6 \rightarrow 7 \rightarrow 8$  20+7+26+22+13+11=99 *L3*: 0→1→2→7→8 20+12+7+11=50  $L4: 0 \rightarrow 2 \rightarrow 7 \rightarrow 8$  32+7+11=50

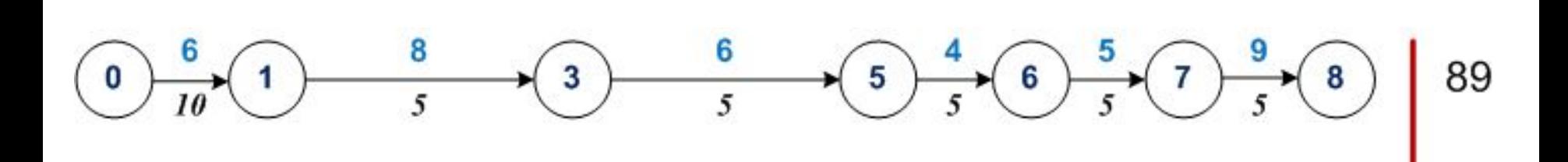

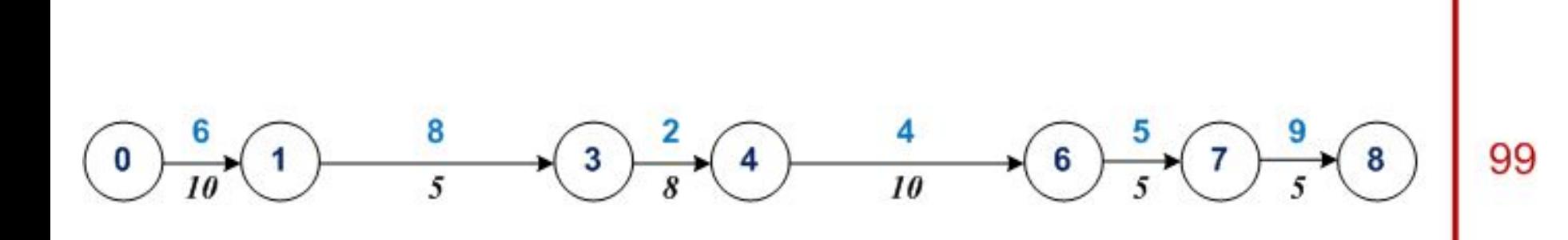

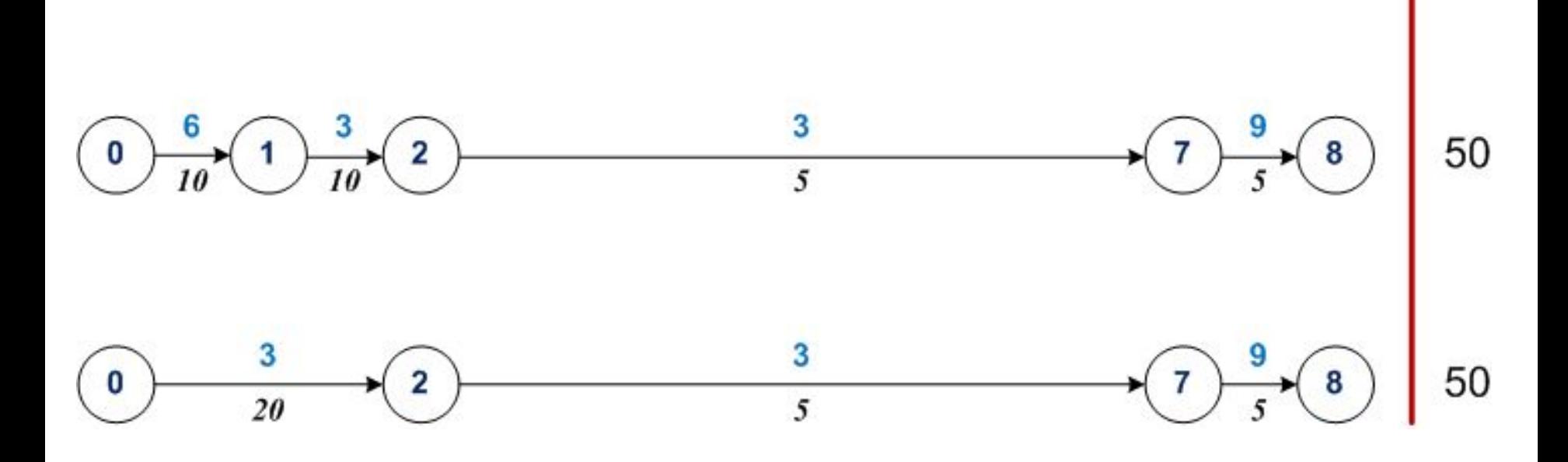

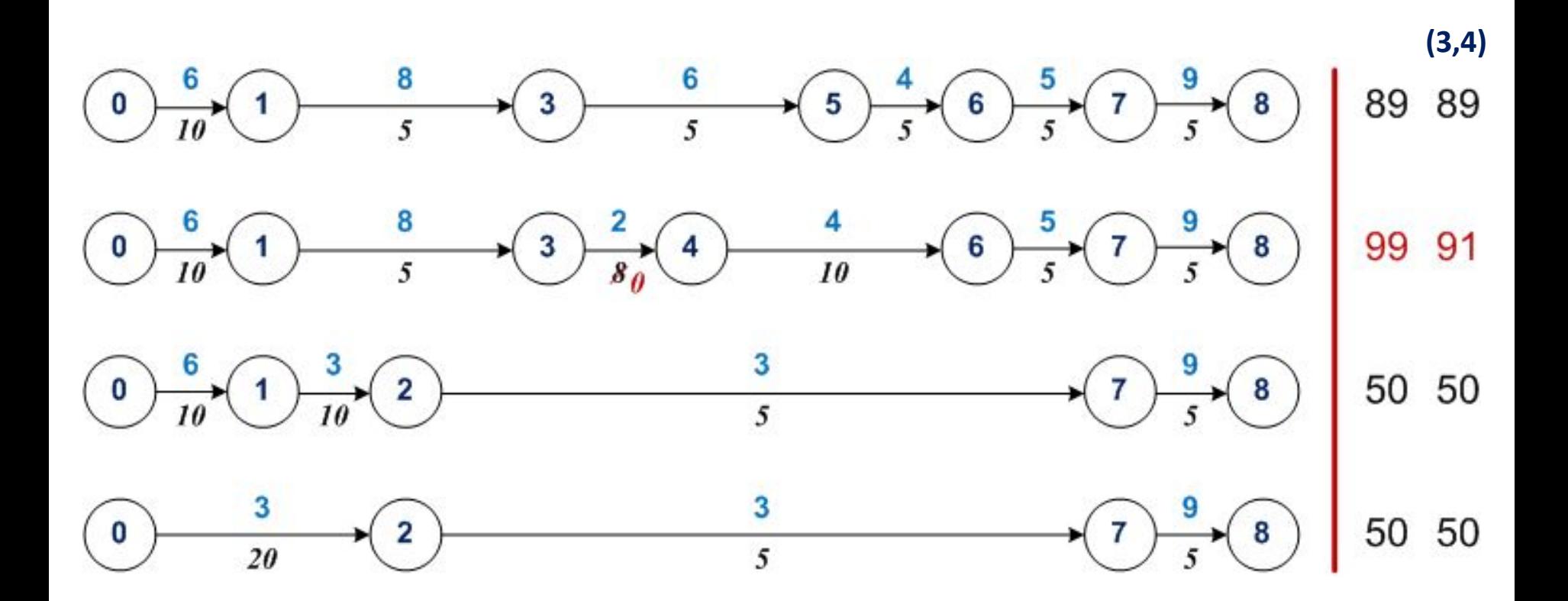

1. Сокращаем работу (3,4) на 8 дней

$$
\Delta C_{I} = 2.8 = 16
$$
  
\n
$$
C_{I} = C_{0} + \Delta C_{I} = 300 + 16 = 316
$$
  
\n
$$
C = 300 + 2(99 - t) = 498 - 2t, \quad 91 \le t \le 99
$$

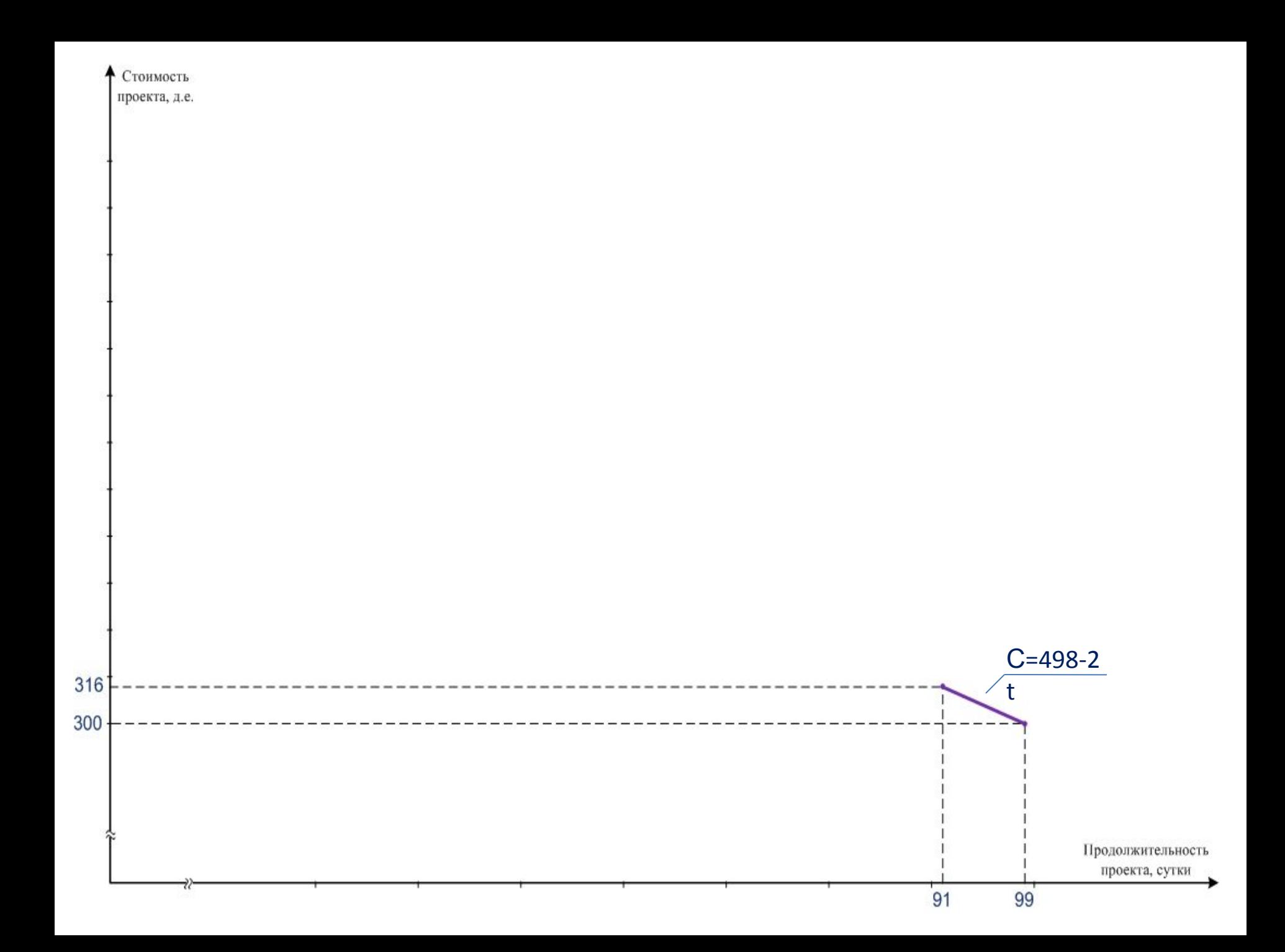

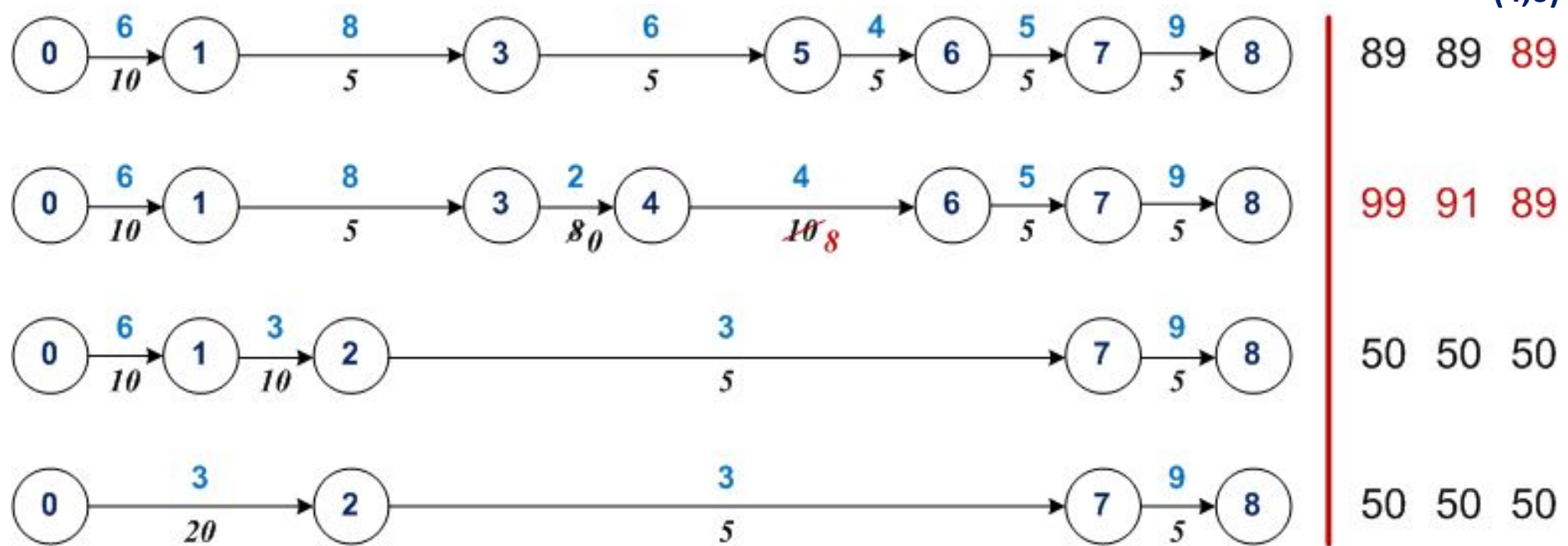

2. Сокращаем работу (4,6) на 2 дня

$$
\begin{aligned} \Delta C_2 &= 4 \cdot 2 = 8\\ C_2 &= C_1 + \Delta C_2 = 316 + 8 = 324\\ C &= 316 + 4 \cdot (91 - t) = 680 - 4t, \quad 89 \le t \le 91 \end{aligned}
$$

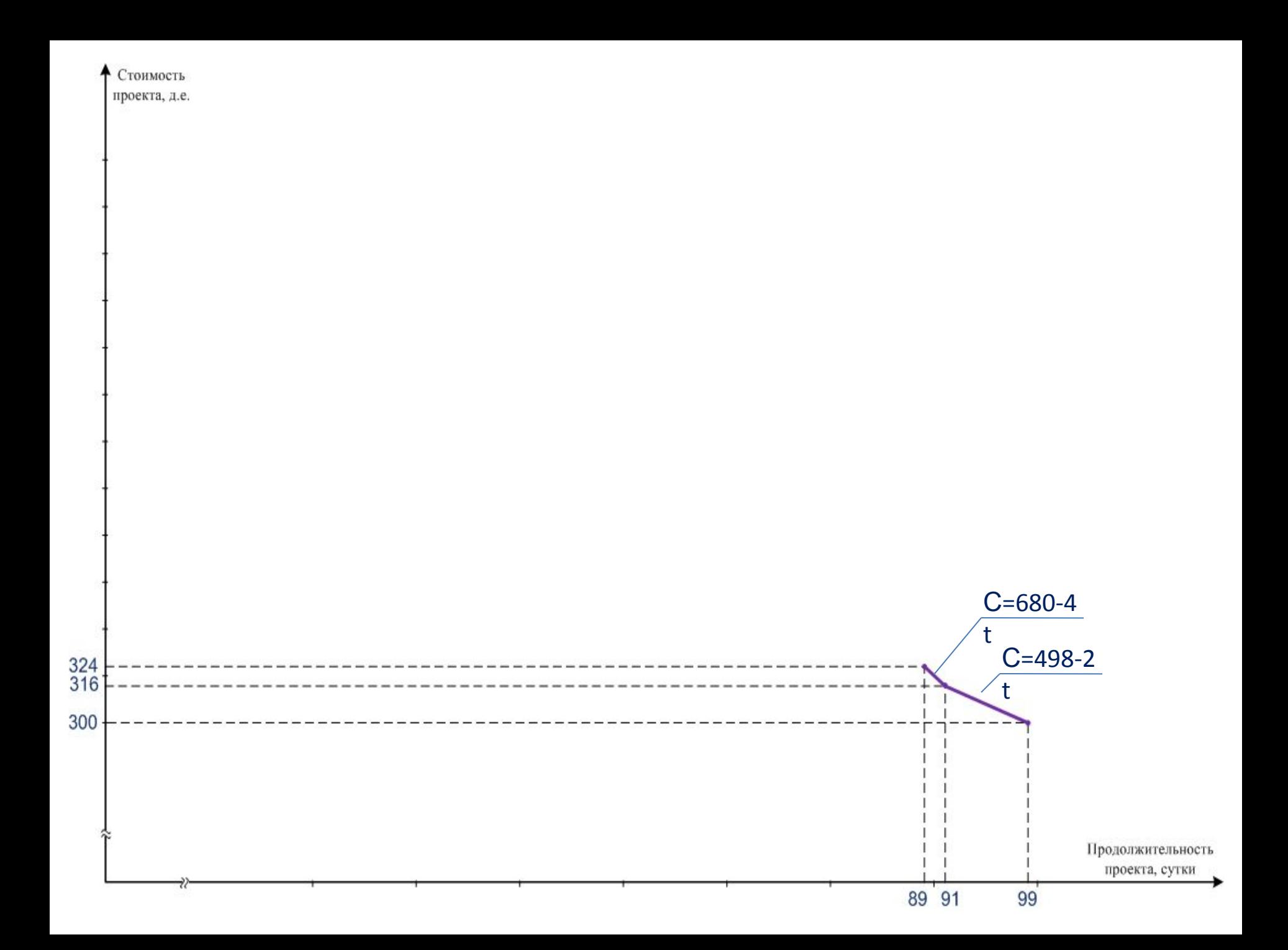

 $(6,7)$  $\begin{pmatrix} 3 \end{pmatrix}$  $\overline{5}$  $\overline{\mathbf{c}}$  $\overline{\mathbf{3}}$  $\overline{4}$  $\overrightarrow{s_0}$  $6\phantom{a}$  $\overline{5}$  $10<sub>8</sub>$  $\overline{s'_0}$  $\overline{2}$ ...  $\overline{\mathfrak{s}}$  $\overline{2}$  $\overline{\mathbf{5}}$ 

3. Сокращаем работу (6,7) на 5 дней

$$
\begin{aligned} \n\Delta C_3 &= 5 \cdot 5 = 25\\ \nC_3 &= C_2 + \Delta C_3 = 324 + 25 = 349\\ \nC &= 324 + 5 \cdot (89 - t) = 769 - 5t, \quad 84 \le t \le 89 \n\end{aligned}
$$

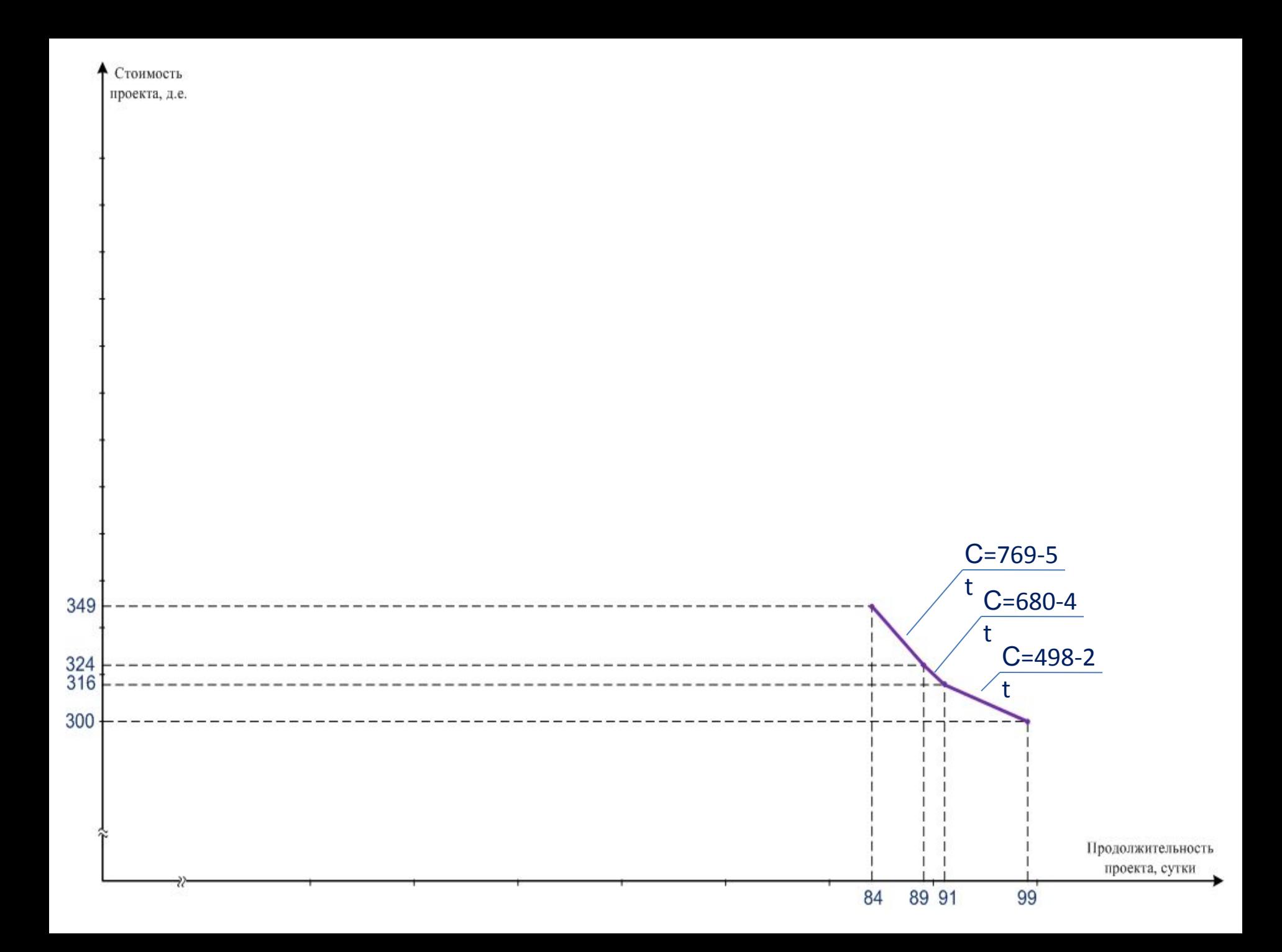

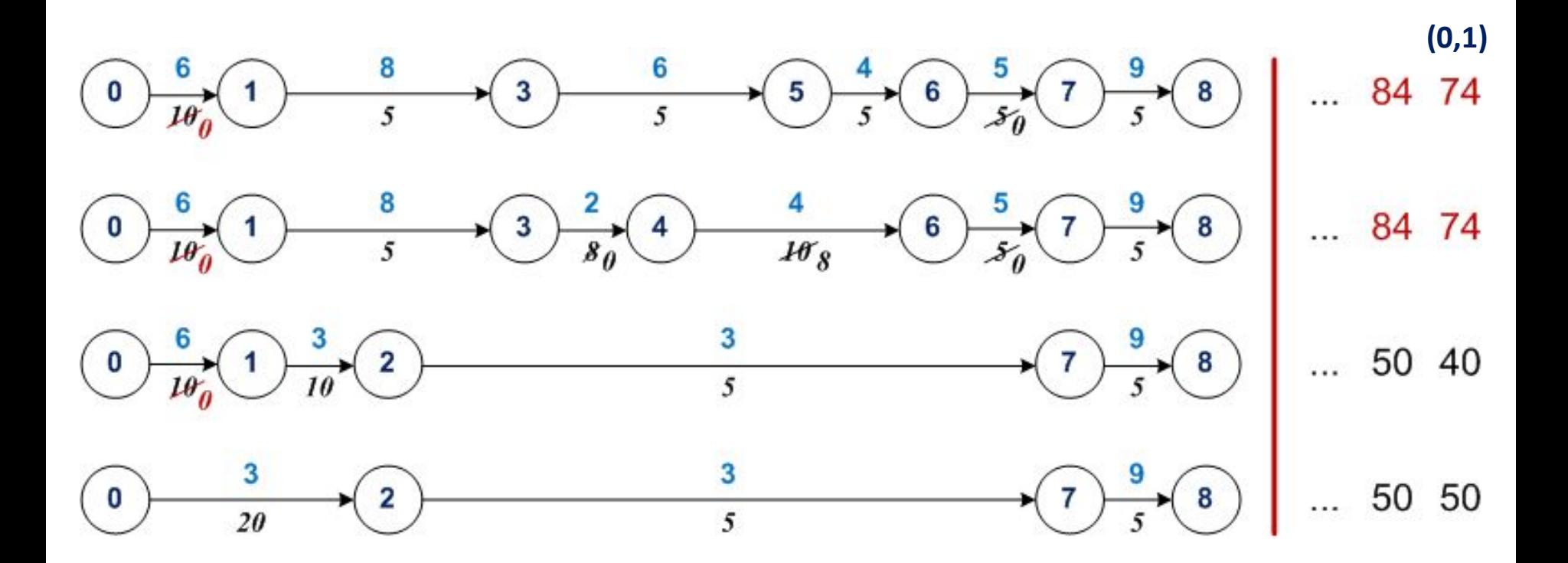

4. Сокращаем работу (0,1) на 10 дней

$$
\Delta C_4 = 6.10 = 60
$$
  
\n
$$
C_4 = C_3 + \Delta C_4 = 349 + 60 = 409
$$
  
\n
$$
C = 349 + 10(84 - 1) = 853 - 6t, 74 \le t \le 84
$$

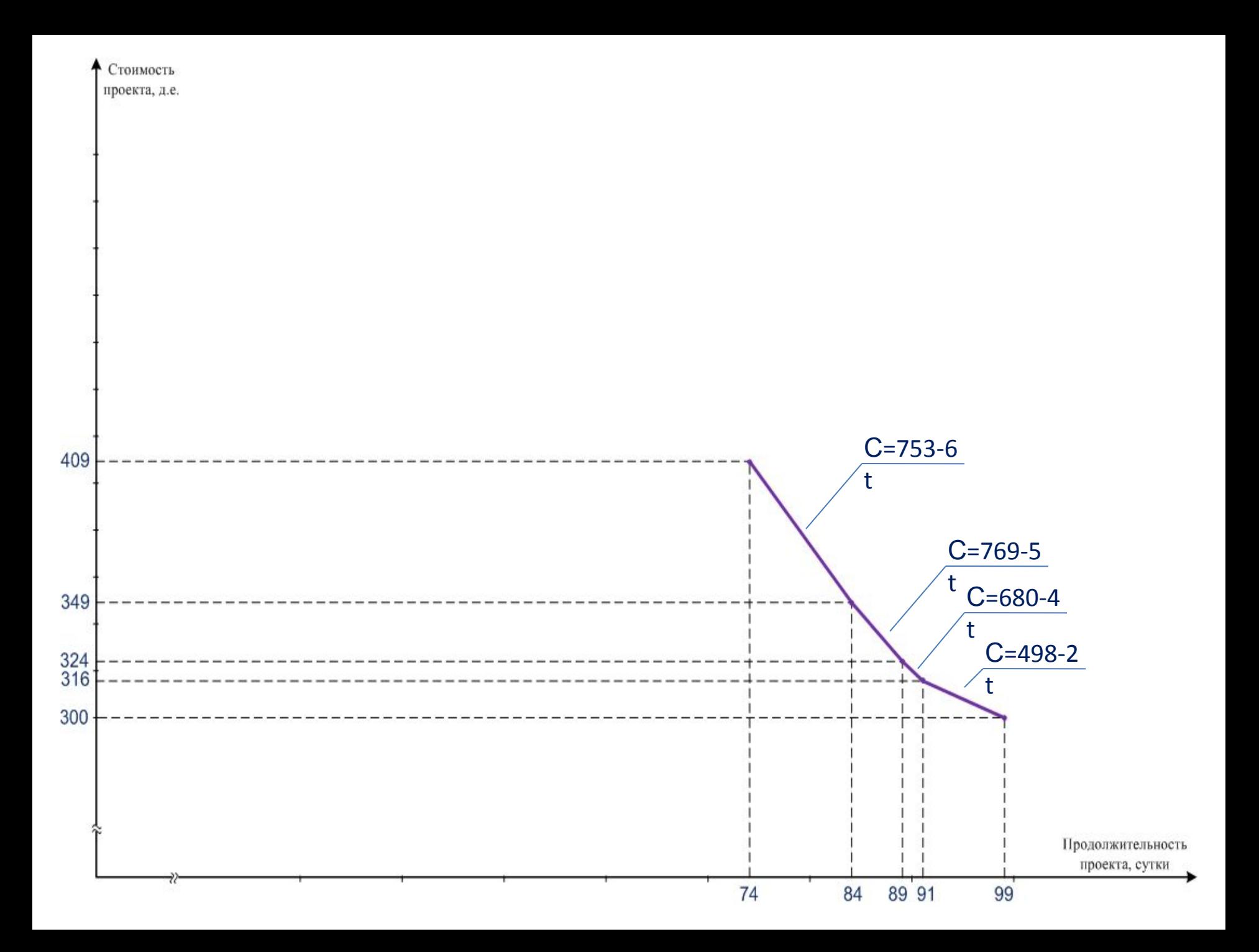

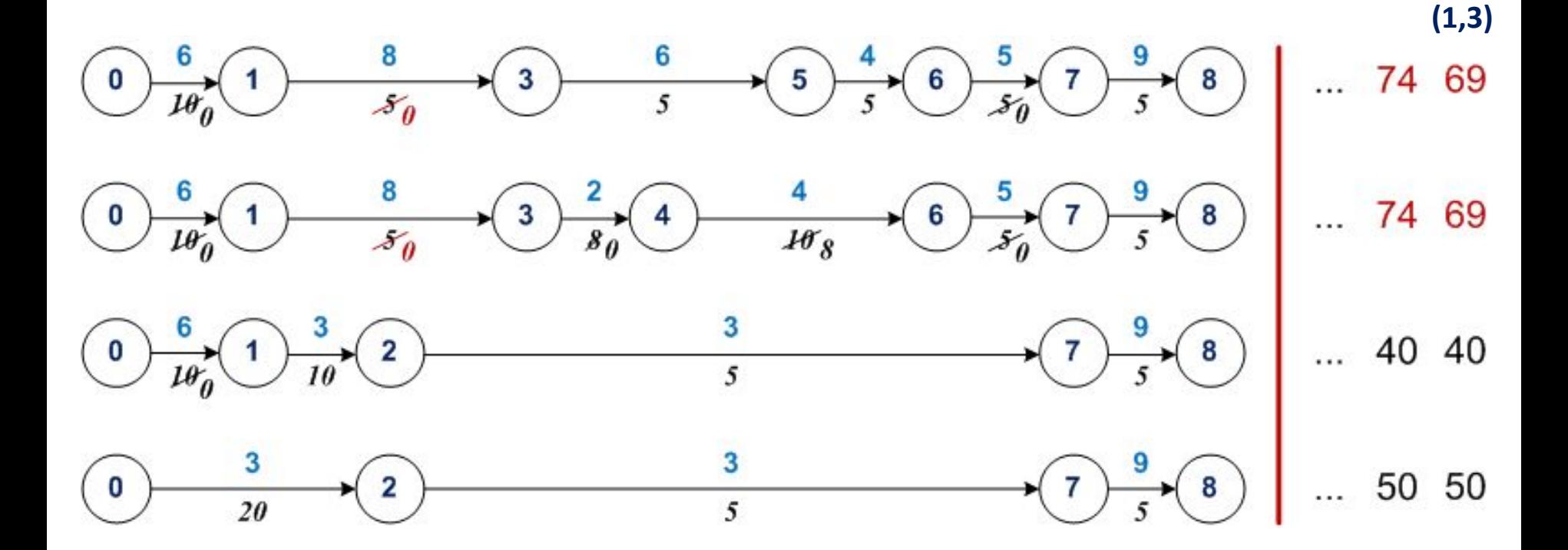

5. Сокращаем работу (1,3) на 5 дней

$$
\Delta C_5 = 8.5 = 40
$$
  
\n
$$
C_5 = C_4 + \Delta C_5 = 409 + 40 = 449
$$
  
\n
$$
C = 409 + 8.74 - t = 1001 - 8t, \quad 69 \le t \le 74
$$

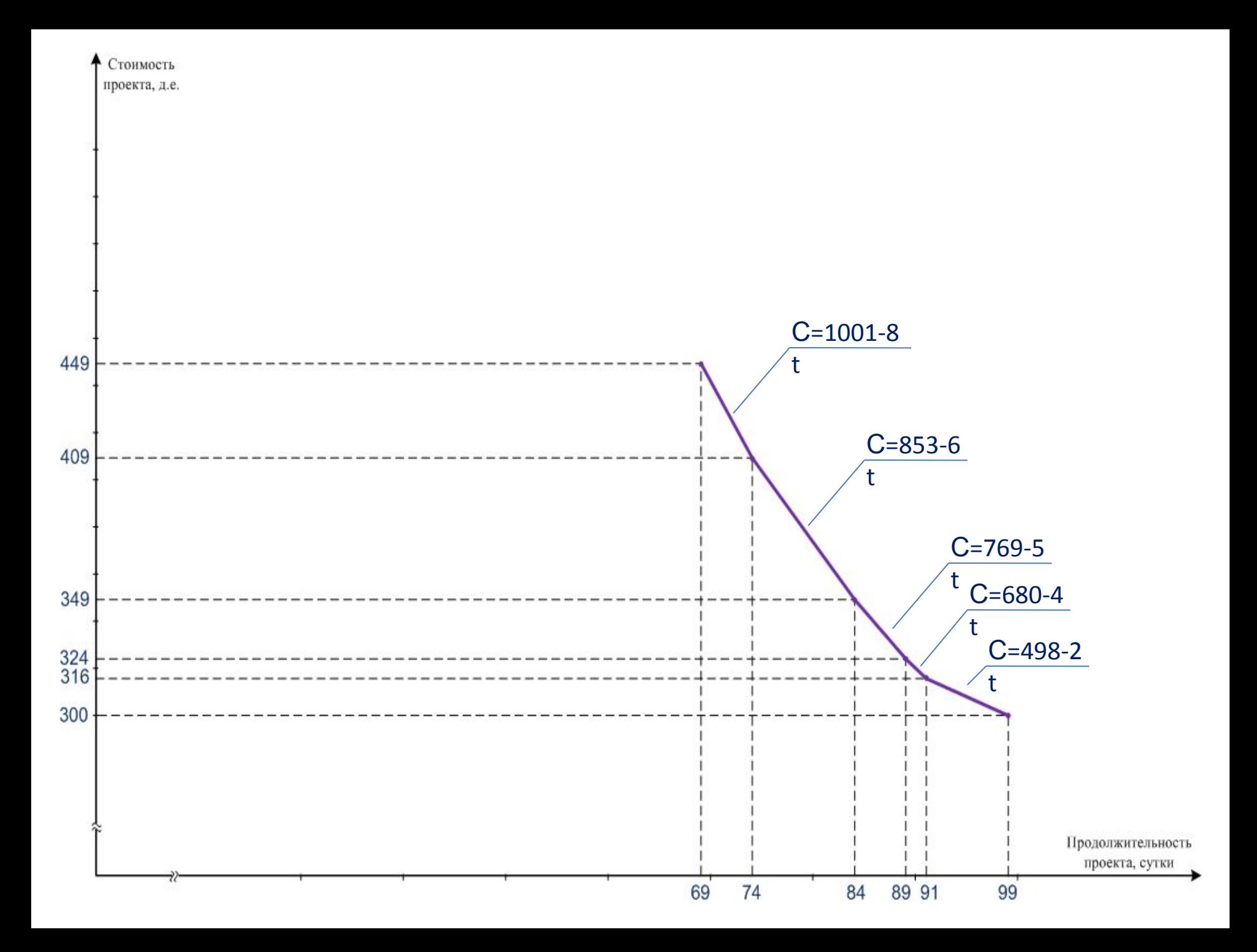

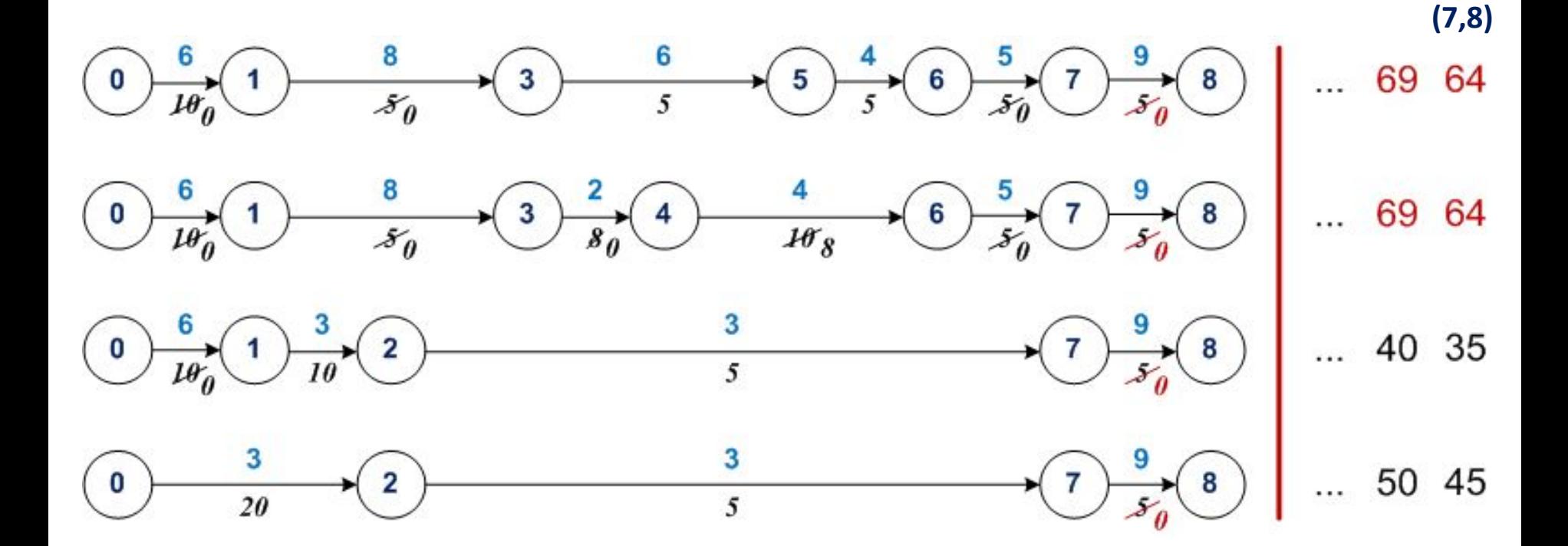

Сокращаем работу (7,8) на 5 дней 6.

$$
\Delta C_6 = 9.5 = 45
$$
  
\n
$$
C_6 = C_5 + \Delta C_6 = 449 + 45 = 494
$$
  
\n
$$
C = 449 + 9.69 - 1070 - 9t, \quad 64 \le t \le 69
$$

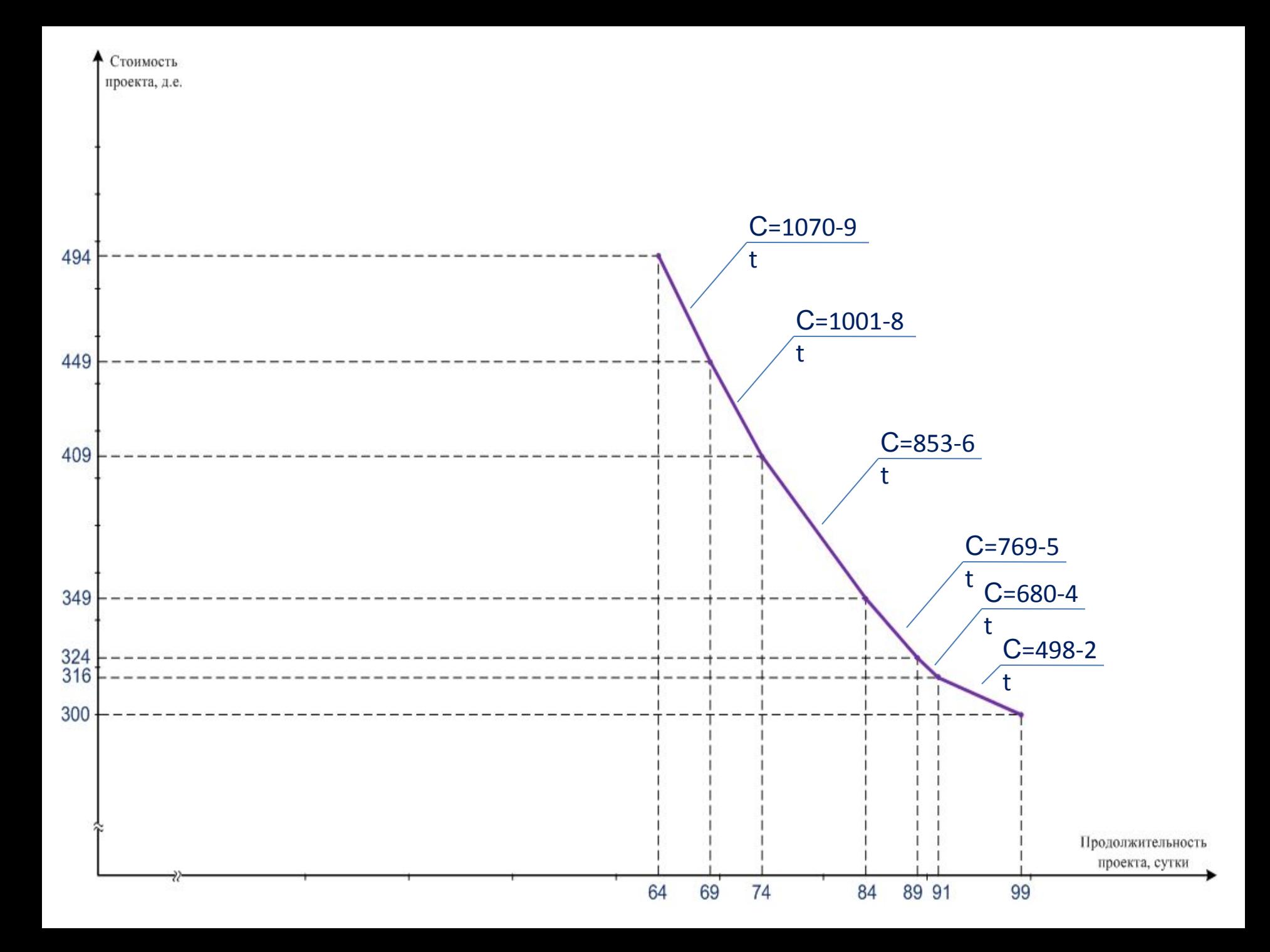

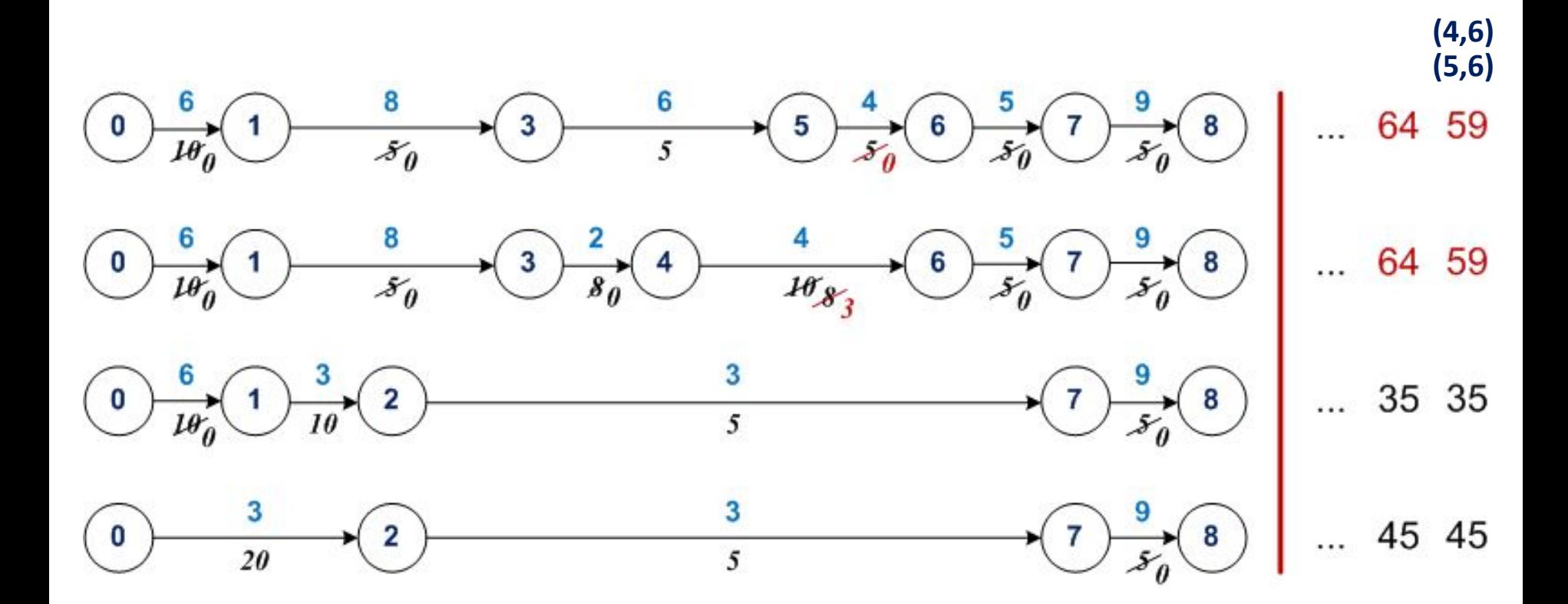

7. Сокращаем работы (5,6) и (4,6) на 5 дней

$$
\begin{aligned} \Delta C_{7} &= (4+4)\cdot 5 = 40\\ C_{7} &= C_{6} + \Delta C_{7} = 494 + 40 = 534\\ C &= 494 + (4+4)\cdot (64 - t) = 1006 - 8t, \quad 59 \le t \le 64 \end{aligned}
$$

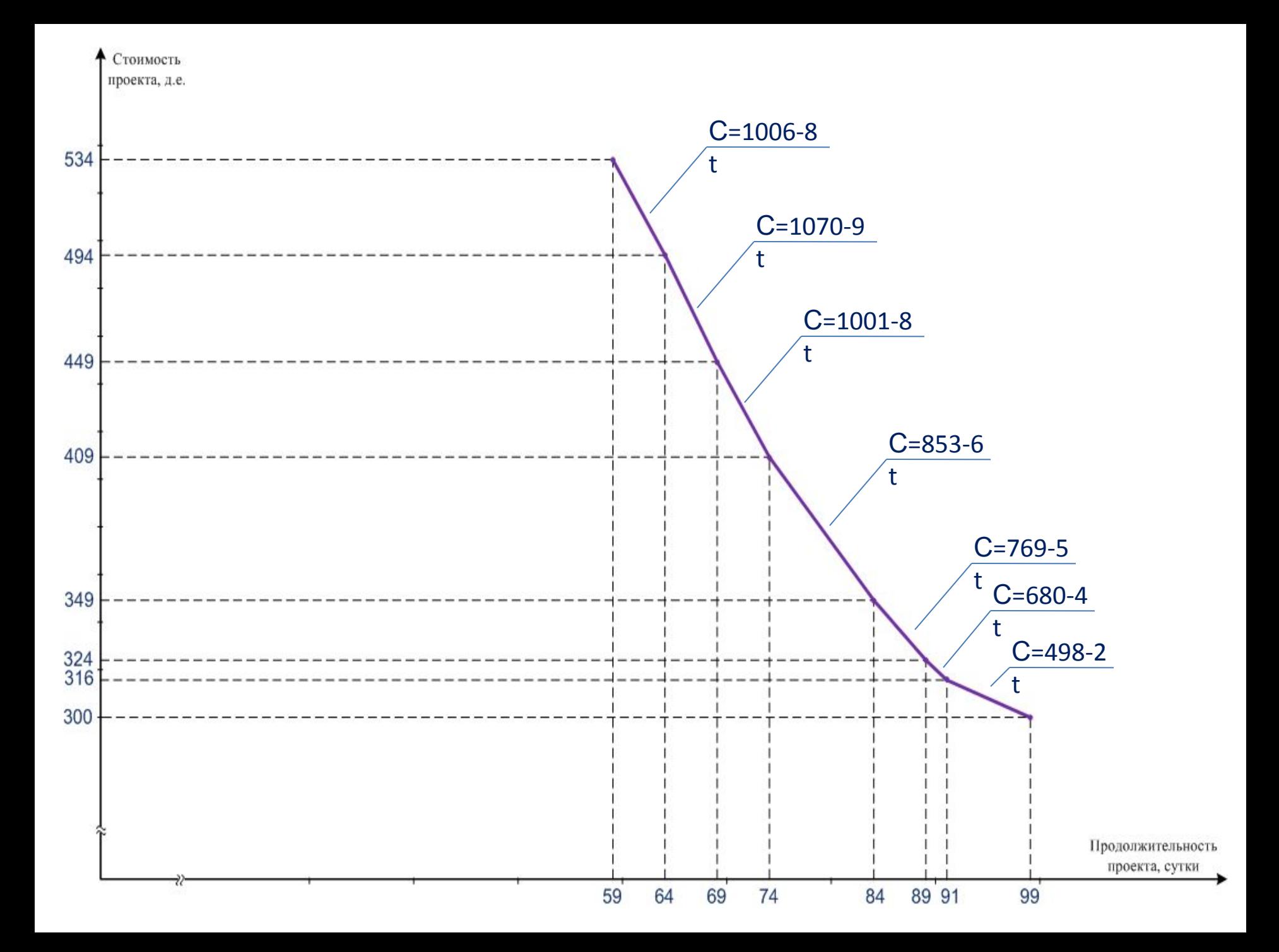

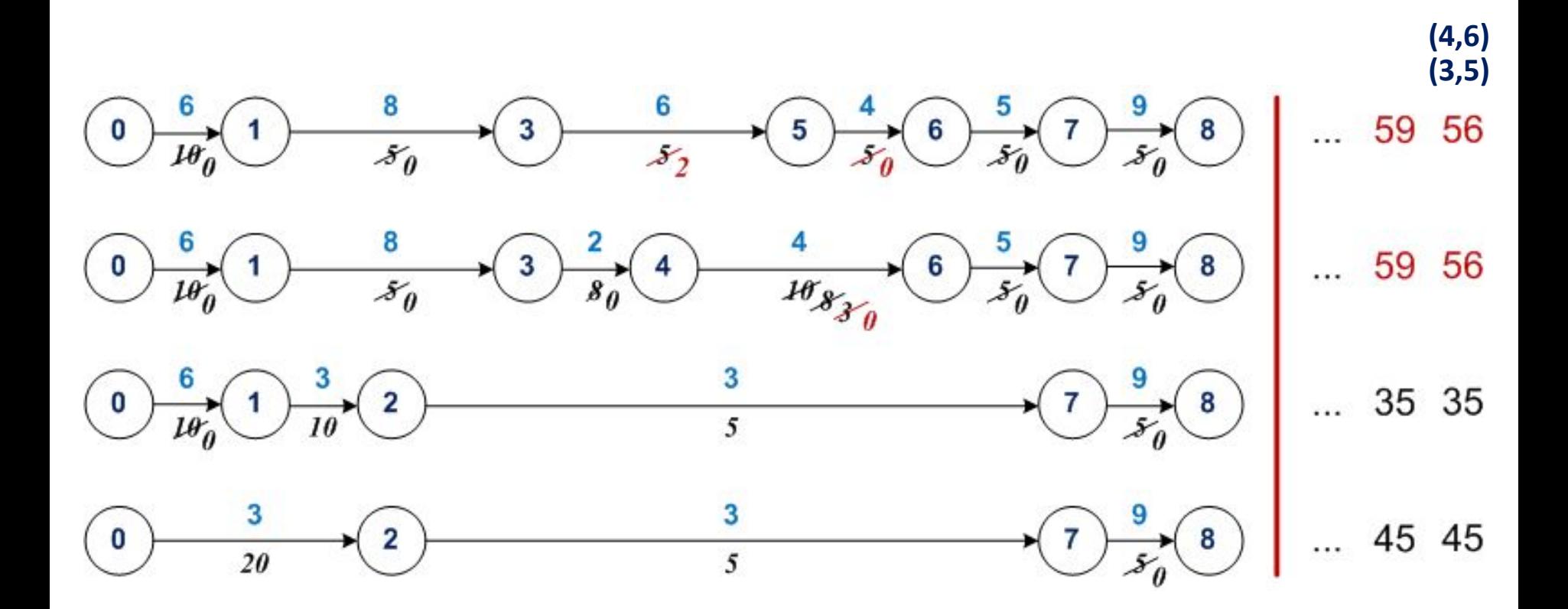

Сокращаем работы (3,5) и (4,6) на 3 дня 8.

$$
\begin{aligned} \Delta C_g &= (6+4) \cdot 3 = 30 \\ C_8 &= C_7 + \Delta C_8 = 534 + 30 = 564 \\ C &= 534 + (6+4) \cdot (59 - t) = 1124 - 10t, \quad 56 \le t \le 59 \end{aligned}
$$

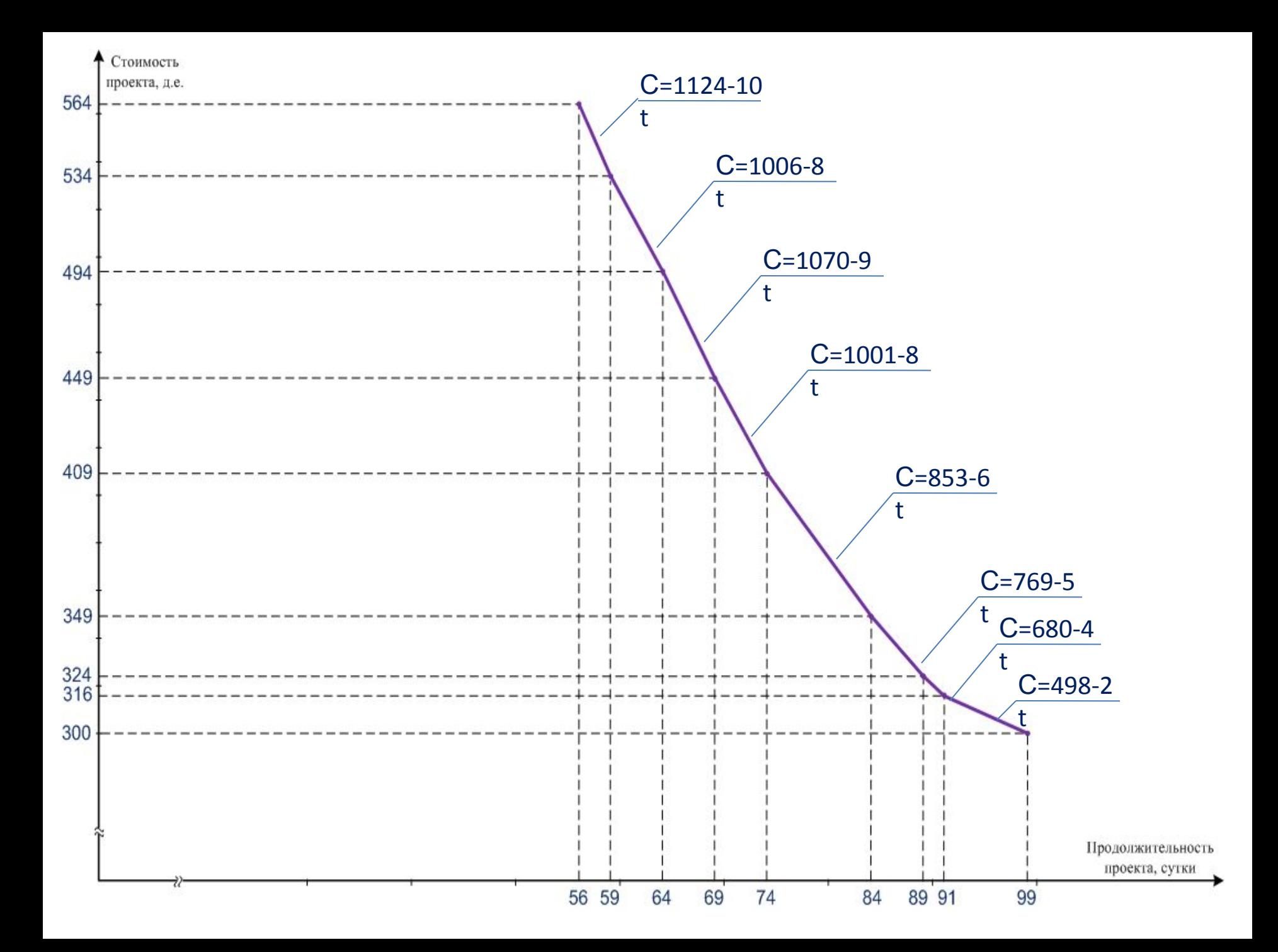